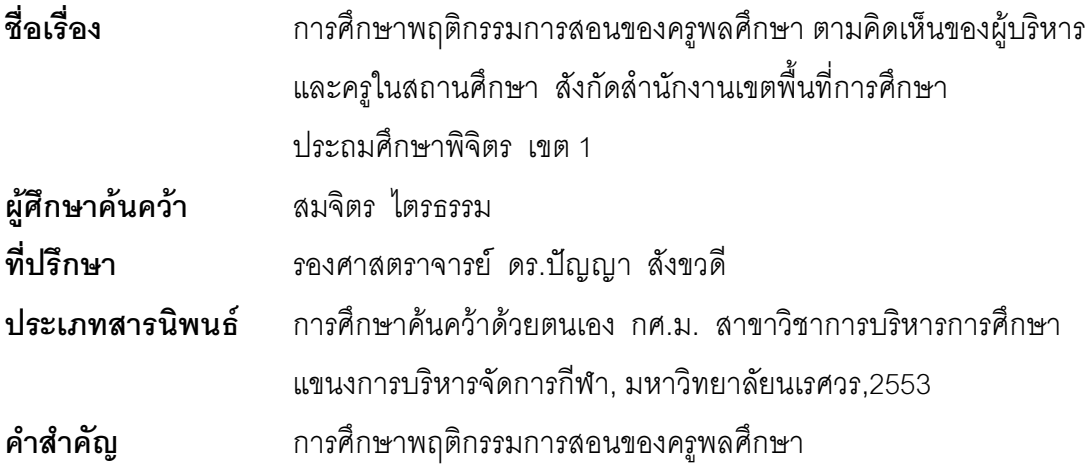

## <u>งเทคัดย่อ</u>

การศึกษาครั้งนี้มีความมุ่งหมายเพื่อศึกษาและเปรียบเทียบพฤติกรรมการสอนของ ้ ครูพลศึกษา ตามคิดเห็นของผู้บริหารและครูในสถานศึกษา สังกัดลำนักงานเขตพื้นที่การศึกษา ประถมศึกษาพิจิตร เขต 1 ปีการศึกษา 2553 จำแนกตามขนาดโรงเรียน ใน 5 ด้าน คือ ้ด้านการเตรียมการสอน ด้านการจัดการเรียนการสอนด้านการจูงใจและเสริมแรงในการเรียน ้ด้านการใช้สื่อการเรียนการสอน และด้านการวัดและประเมินผล กลุ่มตัวอย่างที่ใช้ในการศึกษา ได้แก่ ผู้บริหารและครูในสถานศึกษา โรงเรียนสังกัดสำนักงานเขตพื้นที่การศึกษาประถมศึกษา ้พิจิตร เขต 1 ปีการศึกษา 2553 จำนวน 310 คน จำแนกเป็น ผ้บริหาร จำนวน 39 คน คร ้จำนวน 271 คน เครื่องมือที่ใช้ในการศึกษาค้นคว้าเป็นแบบสอบถามมาตราส่วนประมาณค่า 5 ระดับ สถิติที่ใช้ในการวิเคราะห์ข้อมูล ได้แก่ ค่าเฉลี่ย ค่าส่วนเบี่ยงเบนมาตรฐาน ค่าเอฟ และ ทดสอบความแตกต่างรายคู่ด้วยวิธีการเชฟเฟ่ ผลการศึกษาพบว่า 1) ผลศึกษาพฤติกรรม การสอนของครูพลศึกษา พบว่าการศึกษาพฤติกรรมการสอนของครูพลศึกษา ภาพรวมอยู่ในระดับ ้มาก และเมื่อพิจารณารายด้าน พบว่ามีพฤติกรรมอยู่ในระดับปานกลางถึงระดับมาก 2) ผล การเปรียบเทียบพฤติกรรมการสอนของครูพลศึกษาตาม คิดเห็นของผู้บริหารและครูในสถานศึกษา ้จำแนกตามขนาดโรงเรียน ในภาพรวม พบว่ามีความแตกต่างกันอย่างมีนัยสำคัญทางสถิติที่ระดับ .05 และเมื่อเปรียบเทียบรายคู่ พบว่าทุกคู่มีความแตกต่างกันอย่างมีนัยสำคัญทางสถิติที่ระดับ .05